# Datenblatt

## Fotopuzzle Collage, 300 Teile ca. DIN A3, 4/0-farbig

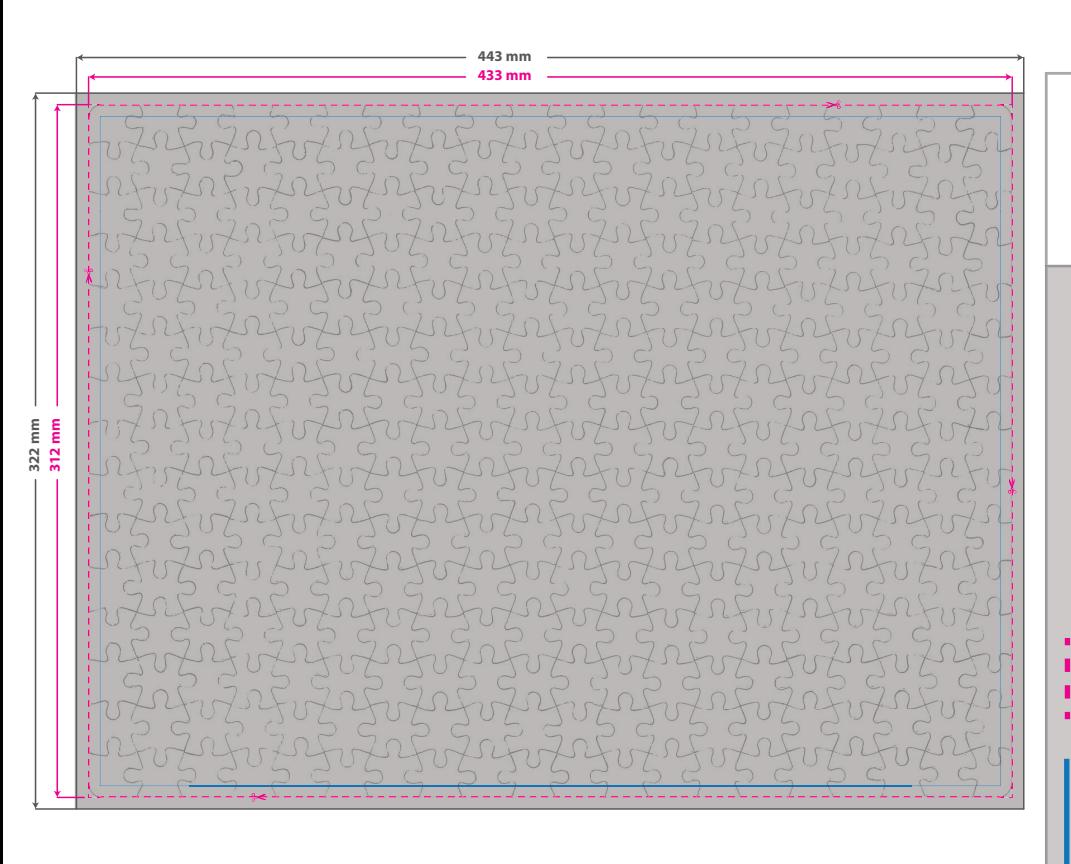

Bitte beachten Sie, dass aus produktionstechnischen Gründen das Fotopuzzleraster abweichen und zu einem Versatz von +/- 5 mm kommen kann.

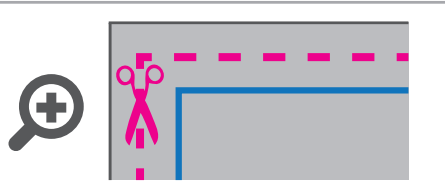

**Datenformat : 443 x 322 mm** Das Format, in dem Ihre Druckdaten angelegt sein sollten. In diesem Format enthalten sind: **5 mm Beschnitt.**

Dieser Beschnitt wird während der Produktion von uns entfernt. Bitte legen Sie Hintergründe und randabfallende Objekte immer bis an den Rand Ihres Datenformats an, um weiße Seitenränder zu vermeiden.

#### **Endformat: 433 x 312 mm**

In diesem Format erhalten Sie Ihr fertiges Druckprodukt.

#### **Sicherheitsabstand: 5 mm** (auf allen Seiten)

Dieser wird vom Endformat aus gemessen und verhindert unerwünschten Anschnitt Ihrer Texte und Informationen während der Produktion.

### 5 Tipps zur fehlerfreien Gestaltung Ihrer Druckdaten

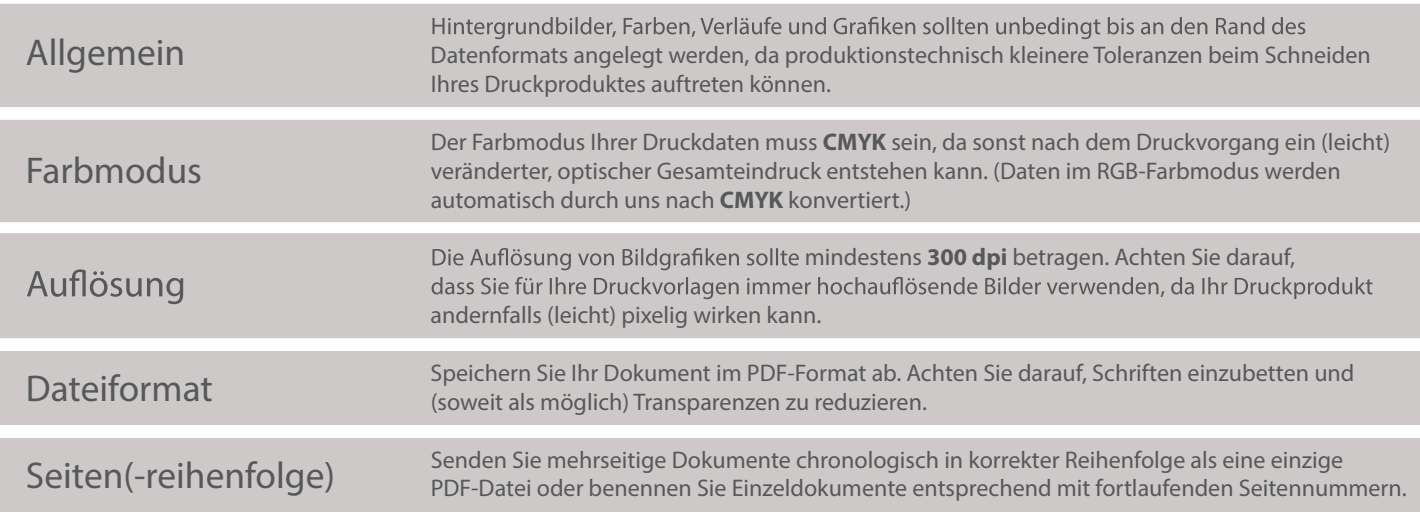